# \*Il Curatore Telematico

## Aspetti tecnici e organizzativi del Processo<br>Civile Telematico per i fallimenti.

Tribunale di Milano Aula Magna 24 marzo 2011

## \*Introduzione

- **Il Processo Civile Telematico** (PCT) è il sistema adottato dal<br>Ministere della Giustizia che si pene ceme ebiettive l'autemazione Ministero della Giustizia che si pone come obiettivo l'automazione dei flussi informativi <sup>e</sup> documentali tra utenti esterni <sup>e</sup> uffici giudiziari
- Il PCT consiste nell'introduzione di strumenti informatici che<br>determinano un nuove mode di scambio informative al fine di determinano un nuovo modo di scambio informativo al fine di creare un'efficiente cooperazione tra <sup>i</sup> professionisti esterni <sup>e</sup> gli uffici giudiziari competenti
- Il sistema PCT definisce e organizza le modalità attraverso cui gli<br>atti in formato elettronico vengono prodotti depositati potificati atti in formato elettronico vengono prodotti, depositati, notificati <sup>e</sup> consultati da tutti <sup>i</sup> protagonisti pubblici (magistrati, personaledegli Uffici Giudiziari) <sup>e</sup> privati (avvocati, notai, curatori, CTU).

# \*Il Flusso trasmissivo (1)

- Attraverso il c.d. Punto di Accesso tutti i soggetti esterni<br>Abilitati sono autorizzati ad accodoro al Dominio Giustizio abilitati sono autorizzati ad accedere al Dominio Giustiziaper effettuare lo scambio informativo.
- Il Punto di Accesso è una infrastruttura hardware e software<br>Che consente di stabilire una connessione sicura e che consente di stabilire una connessione, sicura <sup>e</sup> crittografata (https), con il sistema di controllo degli accessi al così detto Dominio Giustizia. <sup>È</sup> praticamente la porta di accesso al Dominio Giustizia
- Il sistema di controllo degli accessi garantisce l'accesso tramite<br>Ilutilizzo di un cortificato digitale emesse da une degli Enti l'utilizzo di un certificato digitale emesso da uno degli Enti Certificatori accreditati <sup>e</sup> inseriti nell'elenco reso disponibile dallaDigitPA (vedi elenco)

## \*Flusso trasmissivo (2)

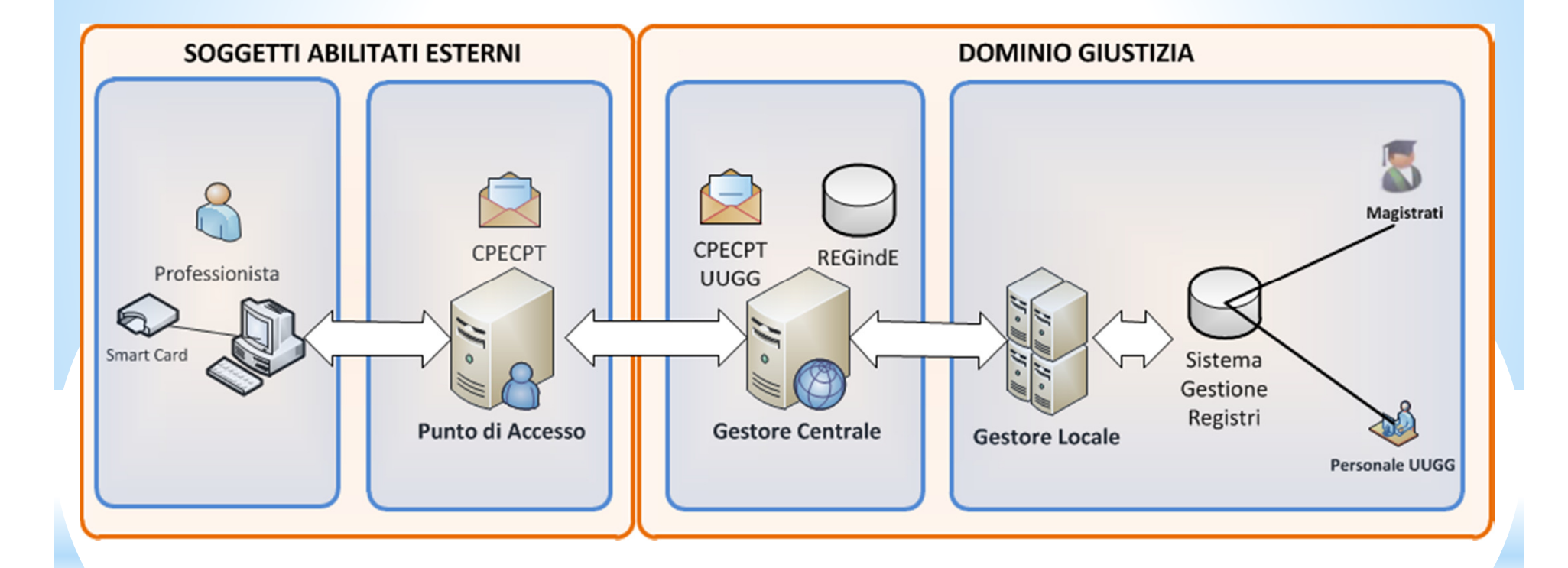

Cambito entro cui si esplica il PCT oltre il SICID (Sistema Informativo)<br>Civile Distrettuale) è il SIECIC (eveluzione distrettuale di APC e SIEC): Civile Distrettuale) <sup>è</sup> il SIECIC (evoluzione distrettuale di APC <sup>e</sup> SIEC): Sistema Informativo delle Esecuzioni Civili Individuali <sup>e</sup> Concorsuali

# \*Gli Strumenti software

Per supportare il curatore nella sua attività di interazione con il PCT <sup>è</sup> necessario disporre di uno strumento software in grado di generare <sup>e</sup>comporre, secondo le specifiche ministeriali:

- ❖ l'atto in formato XML e/o PDF
- ❖ la busta telematica

A tale scopo possono essere utilizzati tre tipologie di strumenti:

- ❖ Un Traduttore<br>❖ Un Podattore
- ❖ Un Redattore Mini-Gestionale<br>❖ Un Gestionale complete
- ❖ Un Gestionale completo

## $\boldsymbol{\divideontimes}$ Redattore - Funzionalità

Il Redattore Mini-Gestionale supporta il curatore nella sua attivitàdi interazione con il PCT ed <sup>è</sup> in grado di:

- Collezionare i dati caratteristici della procedura per un<br>Successive riutilizze successivo riutilizzo
- \* Comporre l'atto telematico secondo le specifiche<br>ministoriali ministeriali
- \* Generare il relativo XML e/o PDF<br>\* Eirmare digitalmente e imbustare
- ❖ Firmare digitalmente e imbustare l'atto

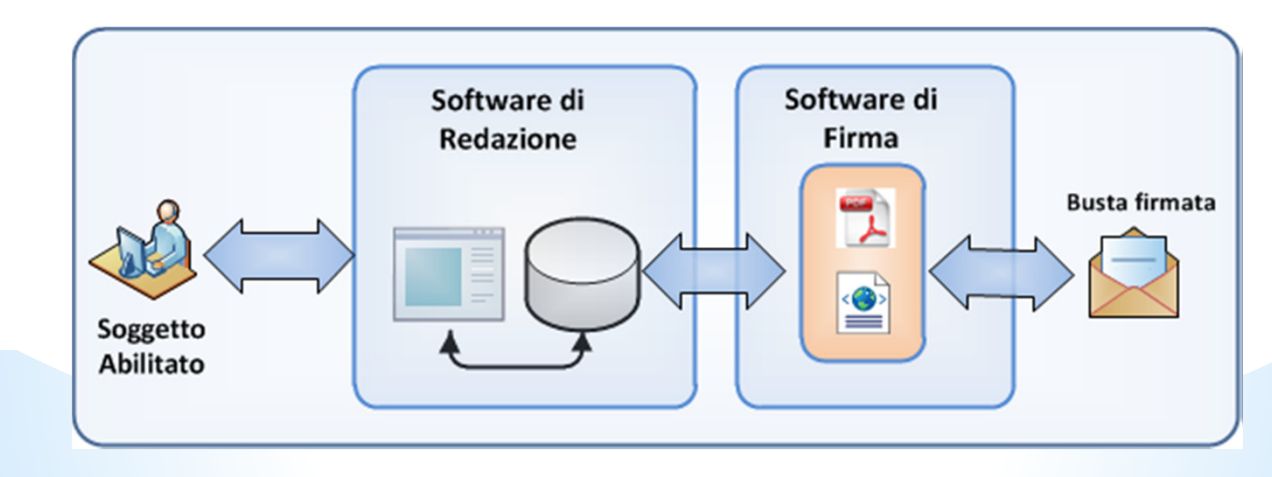

### $\bigstar$ Redattore - XML e PPF

- L'Atto Telematico è l'oggetto della trasmissione tra il soggetto<br>esterno e il Dominio Giustizia esso può essere composto da: esterno <sup>e</sup> il Dominio Giustizia esso può essere composto da:
	- → Dati strutturati (XML)<br>Noti nep strutturati (D
	- Dati non strutturati (PDF)

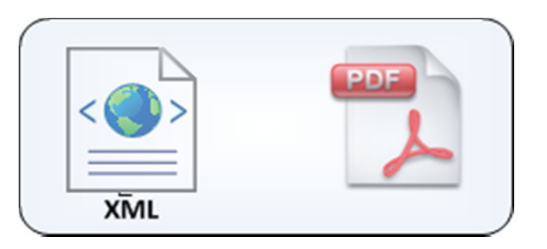

- Gli XML sono accompagnati dall'equivalente in PDF.
- Per comporre un atto telematico strutturato (XML) è<br>Persossario un redattore che sulla base dei dati registrati dal necessario un redattore che sulla base dei dati registrati dal professionista riesca <sup>a</sup> generare il relativo formato elettronicosecondo le specifiche ministeriali.

## $\boldsymbol{\divideontimes}$ Redattore - Atti depositabili

Attraverso l'utilizzo del Redattore Min-Gestionale si <sup>è</sup> in grado di

- ❖ acquisire i dati caratteristici di una procedura<br>❖ accederyi attraverse una connessione Internet
- accedervi attraverso una connessione Internet<br>• predisperse ali atti telematici strutturati e in
- ❖ predisporre gli atti telematici strutturati e in pdf<br>❖ firmarli e imbustarli propti per poter ess
- **\*** firmarli e imbustarli, pronti per poter essere trasmessi<br>
attraverse un qualsivoglia Punto di∆ccesse attraverso un qualsivoglia Punto di Accesso

Atti depositabili tramite PCT

- ❖ Istanza di Fall.to e Domanda Amm.ne Passivo(soggetti esterni)<br>❖ Elenco Domande di ammissione allo Stato Passivo (YML e pdf)
- \* Elenco Domande di ammissione allo Stato Passivo (XML e pdf)<br>\* Progetto di Stato Passivo e Stato Passivo definitivo (XML e pdf
- ❖ Progetto di Stato Passivo e Stato Passivo definitivo (XML e pdf)<br>❖ Pelazione Iniziale/Periodica ex art 33 (XML e pdf)
- ❖ Relazione Iniziale/Periodica ex art. 33 (XML e pdf)<br>❖ Inventario (XML e pdf)
- ❖ Inventario (XML e pdf)<br>❖ Istanza di Vendita / Pia
- Sanza di Vendita/Piano di Liquidazione (solo pdf)<br>Sanza di Piparto Parziale/Finale (solo pdf)
- ❖ Piano di Riparto Parziale/Finale (solo pdf)<br>❖ Atto Generico (solo pdf)
- ◆ Atto Generico (solo pdf)

# \*Firma e Imbusta

Il software di firma <sup>è</sup> in grado di apporre la firma digitale <sup>a</sup> tutti gli atti previsti dal PCT, sia in formato XML sia PDF ed <sup>è</sup> in grado di creare la busta contenente gli atti telematici <sup>e</sup> firmare la busta stessa da inviareattraverso un qualsiasi Punto di Accesso. <sup>È</sup> necessario che:

- **Il certificato del sottoscrittore sia garantito da una Autorità di<br>Certificazione (CA) inclusa pell'Elence Pubblice dei Certificatori della** Certificazione (CA) inclusa nell'Elenco Pubblico dei Certificatori della**DigitPA**
- ❖ Il certificato del sottoscrittore non sia scaduto, sospeso o revocato

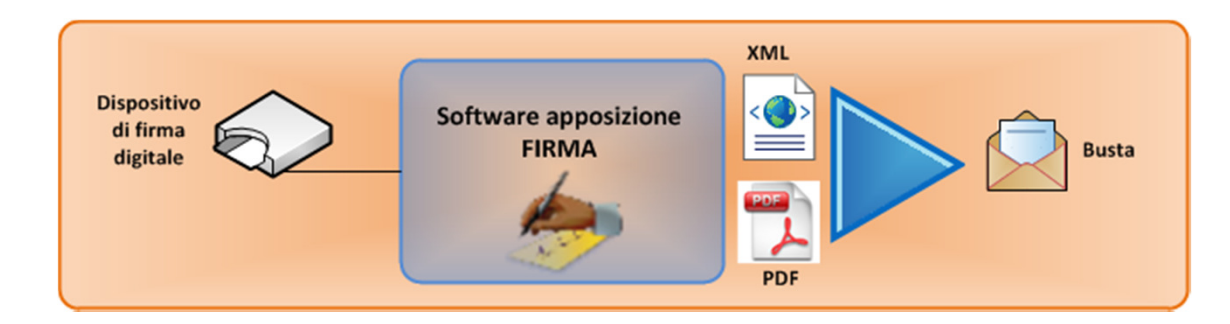

## $\bigstar$ **Peposito Atto Telematico**

- Il deposito dell'atto telematico avviene dopo aver assemblato, l'atto<br>
a i suoi allegati firmati digitalmente, pella busta telematica <sup>e</sup> <sup>i</sup> suoi allegati firmati digitalmente, nella busta telematica.
- ◆ La busta è inviata attraverso la CPECPT, casella di posta certificata per il PCT, che viene assegnata <sup>a</sup> ciascun soggetto abilitato iscritto pressoun Punto di Accesso

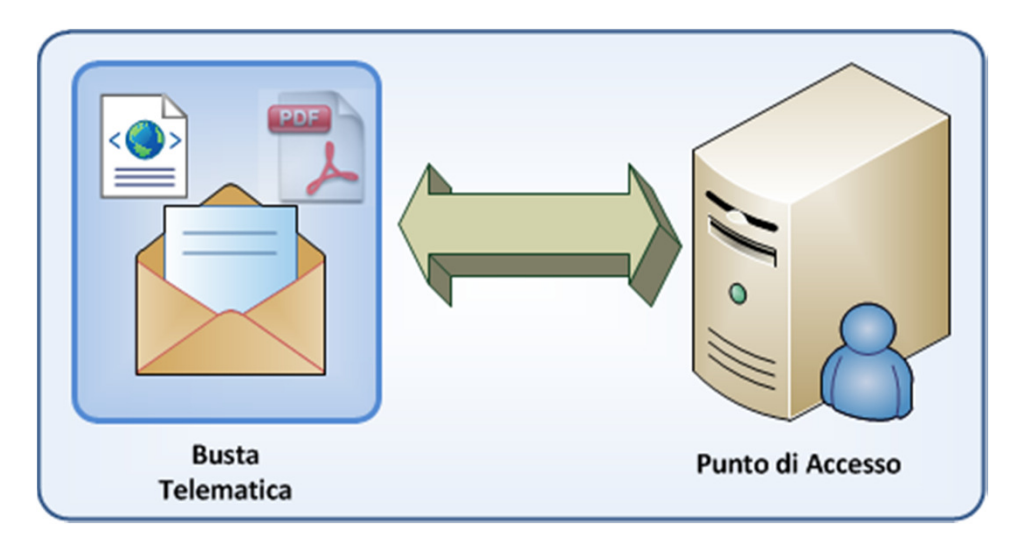

### $\boldsymbol{\divideontimes}$ eposito Atto - Messaggistica

Materialmente il deposito avviene utilizzando la funzione di deposito atto rese disponibili dal P. di A. secondo le modalità previste dallo stesso. Inseguito al deposito il soggetto abilitato riceve:

❖ L'attestazione dell'avvenuta consegna<br>❖ L'osito del contrelle effettuate dal sist ❖ L'esito del controllo effettuato dal sistema<br>❖ L'esito dell'esame effettuato dalla Cancell L'esito dell'esame effettuato dalla Cancelleria

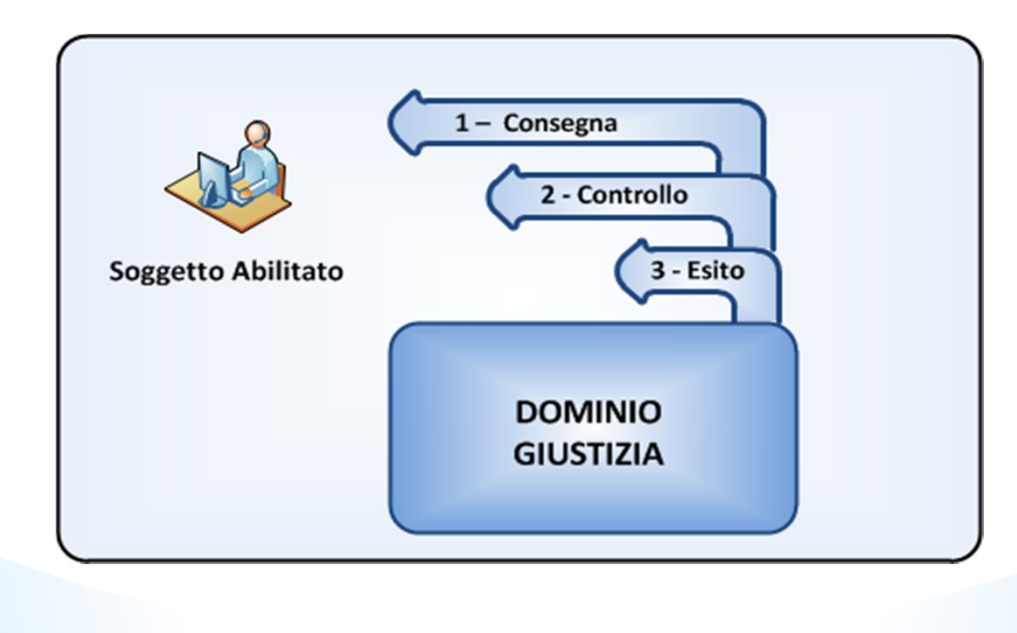

# \*Vantaggi del Redattore

#### INDIPENDENZA da QUALUNQUE INFRASTRUTTURA HARDWARE E SOFTWARE

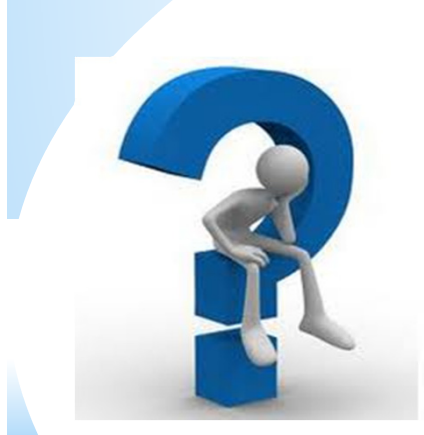

- Produce gli atti telematici secondo le specifiche ministeriali rendendo il<br>professionista completamente libero di professionista completamente libero di scegliere sul mercato sia il dispositivo di firma digitale sia il P. di A. più conveniente per effettuare la trasmissione dell'atto.

# \*Vantaggi del Redattore

### RIUSABILITÀ dei DATI

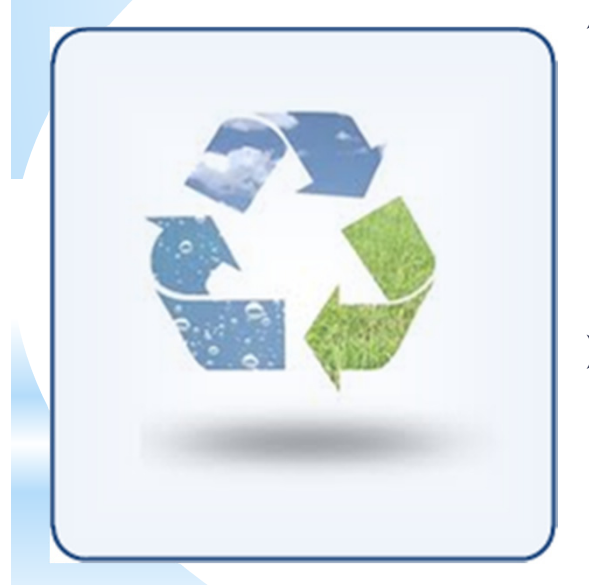

- Consente l'esportazione dei dati storicizzati in formato CSV per una successiva elaborazione tramite <sup>i</sup> più diffusi software di elaborazioneelettronica (quali ad es. Excel <sup>e</sup> Open Office)
- > È dotato delle funzionalità principali di stampa dei dati registrati in tre formati <sup>e</sup> adotta un meccanismo per la condivisione delle anagrafiche comuni fra le varie procedure per evitare di registrarle più volte

# \*Vantaggi del Redattore

### FACILITÀ di MANUTENZIONE

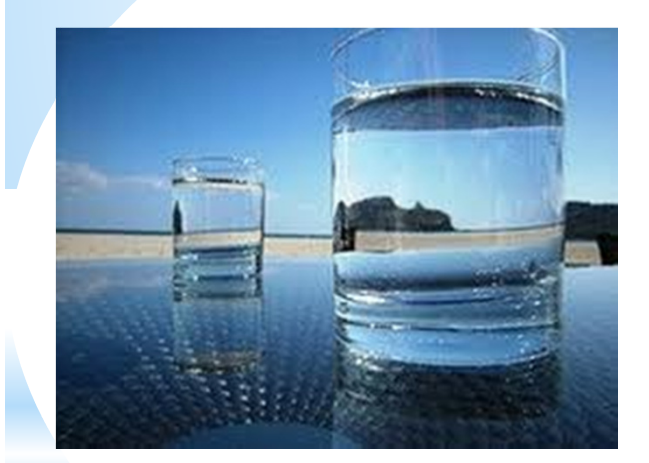

- > Il software è automaticamente aggiornato, <sup>i</sup> dati sono sempre raggiungibili <sup>e</sup> consultabili in qualunquemomento
- > I backup sono automatici e non a carico dell'utilizzatore solo per <sup>i</sup> redattori gestionali che storicizzano <sup>i</sup> dati

Avvio Processo Civile Telematico Procedure Concorsuali

#### La consultazione e gestione del fascicolo

Reperibilità degli atti e dei dati

L'accesso al fascicolo è immediato grazie all'utilizzazione diretta dellefunzionalità complessive del sistema

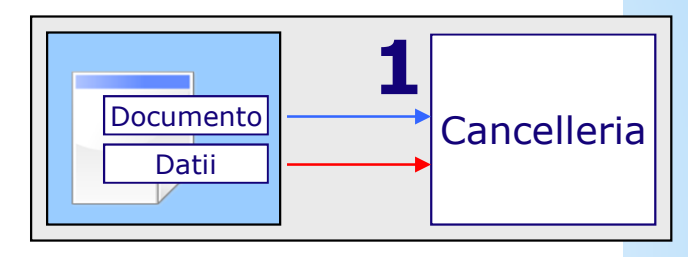

## Consultazione:

- 1. CANCELLERIA tramite SIECIC (sistema interno dei registri e degli atti)
- 2. GIUDICE tramite CONSOLLE (sistema per la produzione degli atti del magistrato)
- 3. PROFESSIONISTI tramite POLISWEB (sistema di consultazione esterno)
- 4. PUBBLICO tramite PORTALE NAZIONALE PROC. CONCORSUALI

### GESTIONE:

 Interscambio automatico degli atti e dei datitra tutti i soggetti del processo

Avvio Processo Civile Telematico Procedure **Concorsuali** 

#### Consultazione e gestione del fascicolo

Risultati ed effetti del PCT

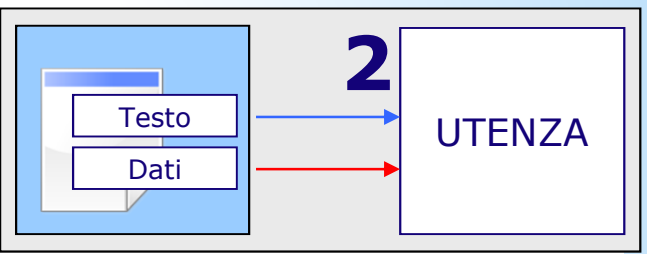

- Aumento delle informazioni disponibili e delle possibilità di accesso da parte degli operatori e del pubblico, inmateria di atti in esecuzione, insinuazioni, stato passivo, ecc.
- $\bullet$ Trasparenza dell'iter processuale e del suo stato
- • Eliminazione di fattori d'inquinamento degli esiti del procedimento
- $\bullet$  Capacità di "lettura" dei dati (economici, sociali, ecc.) sui fenomeni connessi su scala locale e territoriale

Avvio Processo Civile Telematico Procedure **Concorsuali** 

#### La produzione dei documenti

Individuazione degli atti e coinvolgimento dei professionisti

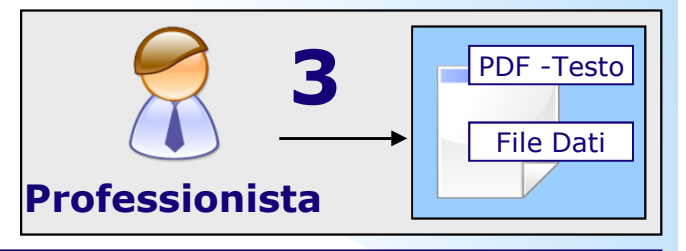

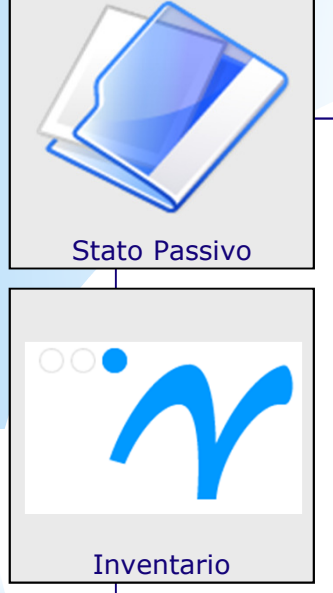

Aggiornamento della Banca Dati con la Compilazione Automatica dei Registri

attraverso l'Acquisizione degli Atti di Parte

e dei Provvedimenti del Giudice

### Finalità:

Trasparenza e automazione del processo di produzione dei documenti con totale eliminazionedel fascicolo cartaceo

Avvio Processo Civile Telematico Procedure Concorsuali

L'avvio del sistema - organizzazione e modulazione attività -

#### Soluzioni organizzative

Fase iniziale limitazione ai Fallimenti dichiarati a partire dal 1° gennaio 2011 con il coinvolgimento di tutti gli atti e di tutti soggetti che partecipano al PCT:

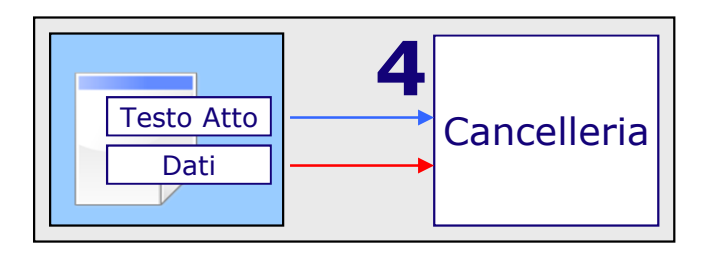

- giudici organico delle sezione –
- professionisti tutte le categorie professionali (l'attività dei soggetti esterni sarà comunque seguita con appositoservizio di Help Desk interno alla sezione.
- cancellieri creazione di una struttura specializzata di riferimento •l'apertura verso l'infrastruttura PCT, costituisce la meta finale di un processo di riorganizzazione complessiva degli uffici, in cui la produzione del dato assicura elementi di autenticità in quanto veicolata dal produttore dello stesso dato.
- Individuazione del personale per supportare il processo di alimentazione del sistema e costituzione della

#### "Cancelleria Informatica per il PCT".

Avvio Processo Civile Telematico Procedure Concorsuali

L'avvio del sistema – organizzazione e modulazione attività -

Il problema della ricostruzione del pregresso

Ricostruzione del fascicolo utilizzando anche personaleEsterno in service il quale dovrà:

- $\bullet$  Aggiornare il registro informatico ed allineare il fascicolo con lo stato effettivo del procedimento;
- Acquisizione ottica dei documenti pre-esistenti all'introduzione<br>del PCT:  $\bullet$ del PCT;

CRITICITA' bisogna evitare la duplice gestione del fascicolo:cartaceo-informatico

 $\bullet$ La proposta:

Acquisizione di tutti gli atti (non strutturati o prodotti in forma cartacea)con associazione degli stessi nel fascicolo elettronico ad uno specifico evento della procedura ed archiviazione sul repository per la consultazione diretta da parte dellacancelleria (Siecic), Giudice (Consolle),

Professionisti (Polisweb). Tale funzionalità potrà essere comunque utilizzata per gli atti non previsti specificamente dal PCT e per quelli, allo stato,non producibili informaticamente.

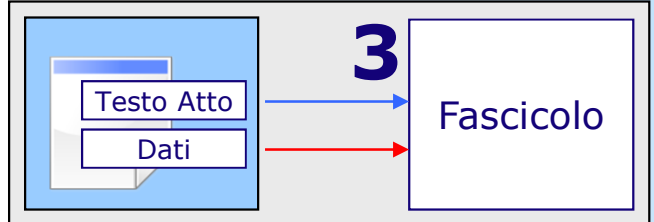

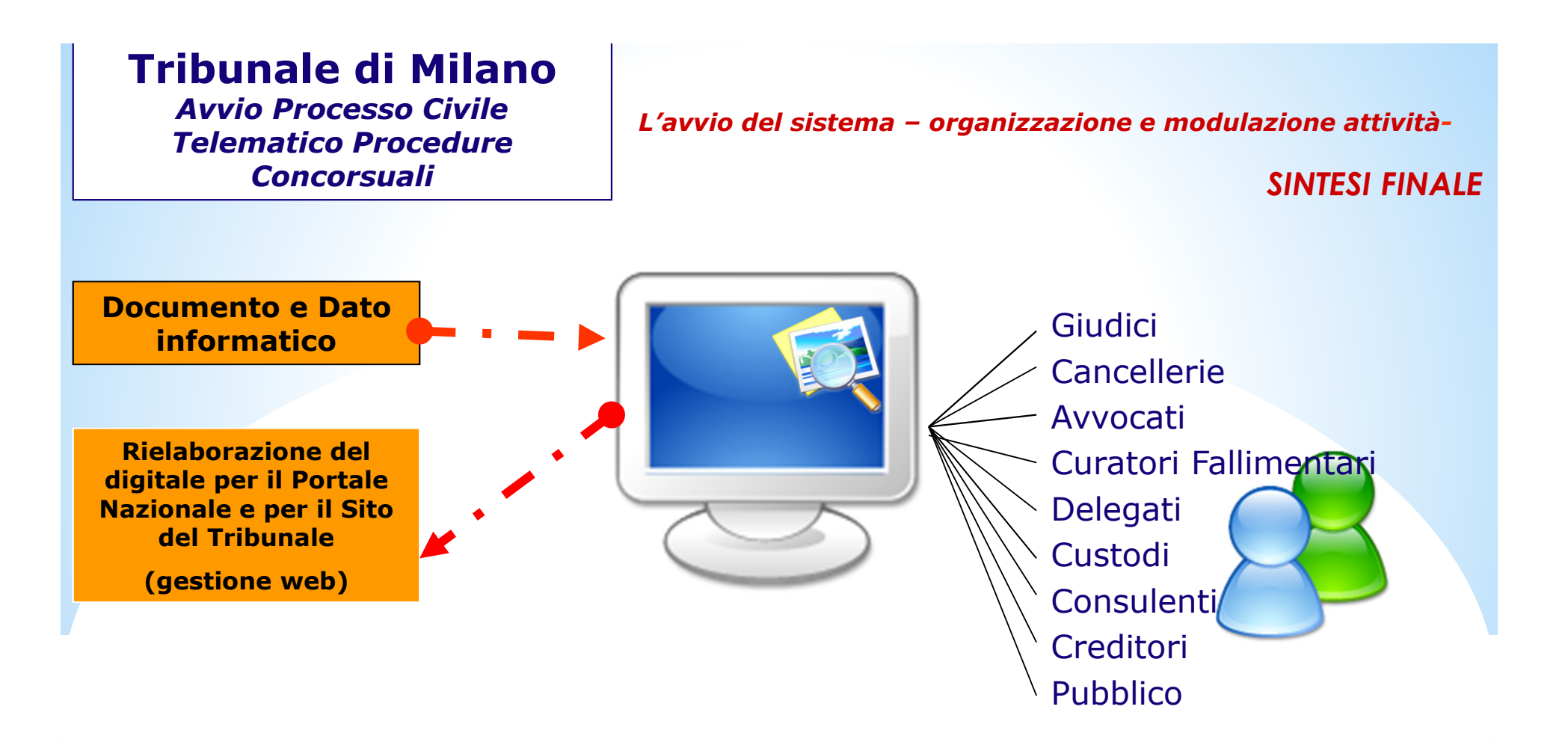

Disponibilità immediata della base dati per il pubblico e l'utenza qualificata, riduzione degliaccessi presso gli Uffici, recupero di spazi e risorse …………..